## **v1.14\_ SoftWLC**

, JVM Oracle, /dev/random UNIX. WebLogic Server.

/dev/urandom, JVM WebLogic., ,

```
head -n 1 /dev/random
```
- , /dev/random JVM., JVM /dev/urandom.
	- 1. \$JAVA\_HOME/jre/lib/security/java.security . 2. :

securerandom.source=file:/dev/random

:

securerandom.source=file:/dev/./urandom

3. .

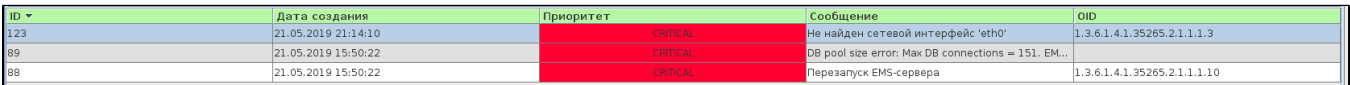

## **" "eth0"**

/ / (), EMS ID=8 "".

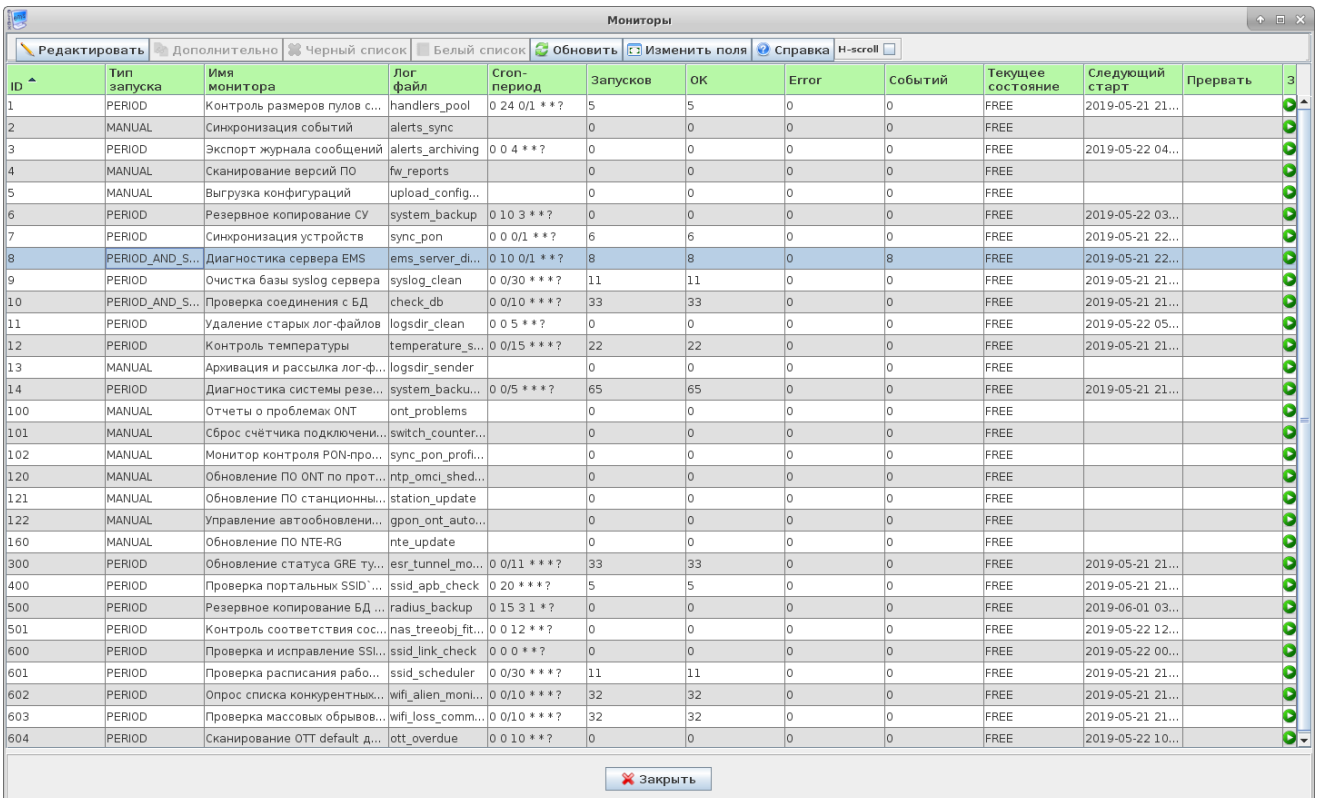

. "net\_name" .

.

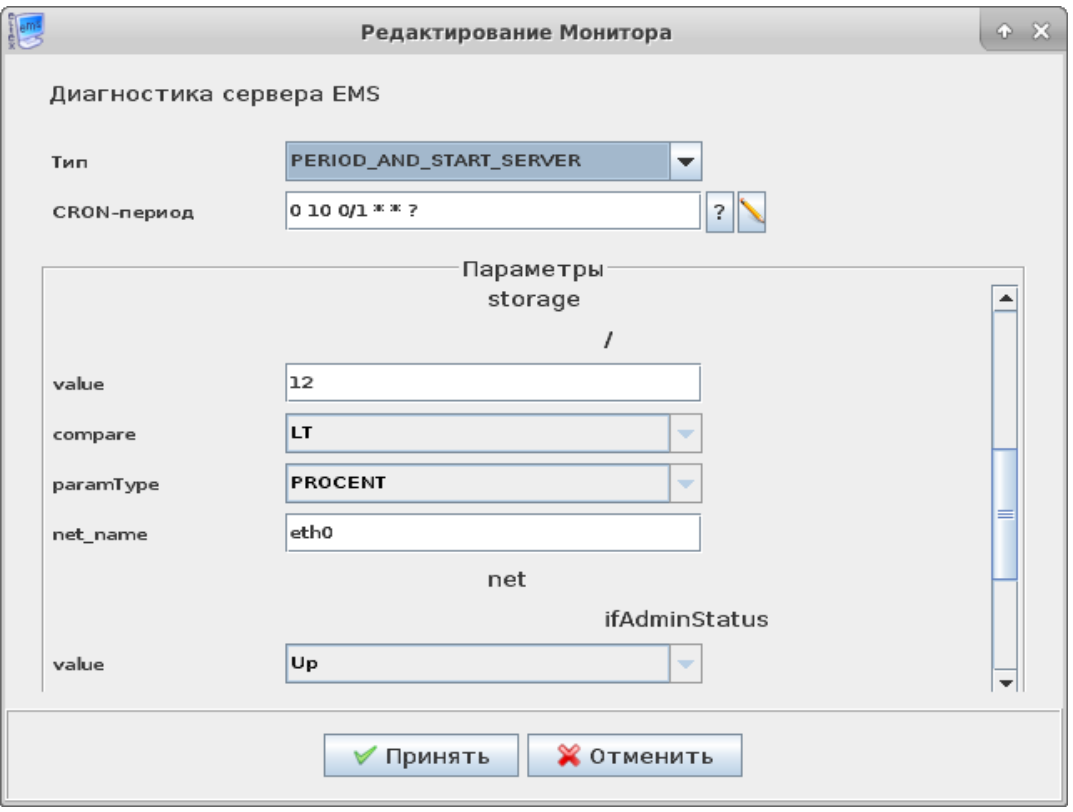

```
tester@swlc:~$ ifconfig 
enp2s0: flags=4163<UP,BROADCAST,RUNNING,MULTICAST> mtu 1500
        inet 192.168.50.1 netmask 255.255.255.0 broadcast 192.168.50.255
        inet6 fe80::523e:aaff:fe05:306f prefixlen 64 scopeid 0x20<link>
        ether 50:3e:aa:05:30:6f txqueuelen 1000 (Ethernet)
        RX packets 4711682 bytes 3737032747 (3.7 GB)
        RX errors 0 dropped 0 overruns 0 frame 0
        TX packets 2843658 bytes 1607515235 (1.6 GB)
        TX errors 0 dropped 0 overruns 0 carrier 0 collisions 0
```
**"DB pool size error: Max DB connections = 151. EMS DB pools max conn info: ont=40; tree=20; wireless=30; syslog=4; event=32; radius=40; Total = 166"** 

, . **max\_connections. etc/mysql/mysql.conf.d/mysql.cnf**, . , :

max\_connections = 500

[v1.14\\_MySQL](https://docs.eltex-co.ru/display/doc/v1.14_MySQL)

## **" SNMP : TIMEOUT/Timeout 300 ms"**

hostname /etc/hosts 127.0.1.1 :

```
tester@ubuntu:~$ hostname
ubuntu
tester@ubuntu:~$ cat /etc/hosts
127.0.0.1 localhost ubuntu
127.0.1.1 ubuntu
```